Testowanie hipotez o strukturze macierzy kowariancyjnej w dwupoziomowym modelu wielowymiarowym

#### Katarzyna Filipiak

Katedra Metod Matematycznych i Statystycznych Uniwersytet Przyrodniczy w Poznaniu

25.06.2014

<span id="page-0-0"></span>つひい

# Obserwacje wektorowe

*q*

$$
\mathbf{x} = \begin{pmatrix} x_1 \\ x_2 \\ \vdots \\ x_q \end{pmatrix}
$$

**← ロ ▶ → イ 同** 

化重 的人

## Obserwacje wektorowe

*q*

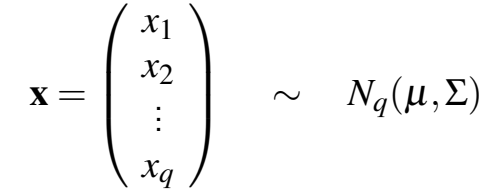

4 D F

## Obserwacje wektorowe

*q*, *p*

$$
\mathbf{x}_1 = \begin{pmatrix} x_{11} \\ x_{12} \\ \vdots \\ x_{1q} \end{pmatrix}, \ \mathbf{x}_2 = \begin{pmatrix} x_{21} \\ x_{22} \\ \vdots \\ x_{2q} \end{pmatrix}, \ \dots \ \mathbf{x}_p = \begin{pmatrix} x_{p1} \\ x_{p2} \\ \vdots \\ x_{pq} \end{pmatrix}
$$

**← ロ → → ← 何 →** 

- 4 三 ト 3

### $\mathbf{x}_i \sim N_q(\mu, \Sigma), \quad i = 1, 2, \dots, p$ , niezależne

4 日下

4 何 ▶

그리 큰 어디에

$$
\mathbf{x}_i \sim N_q(\boldsymbol{\mu}, \boldsymbol{\Sigma}), \quad i = 1, 2, \dots, p, \quad \text{niezależne}
$$

Hipoteza

$$
H_0: \ \Sigma = \Sigma_0 \qquad H_1: \ \Sigma \neq \Sigma_0
$$

**∢ □ ▶ ∢ ⑦** 

 $\rightarrow$ 化医头头 ≃

$$
\mathbf{x}_i \sim N_q(\boldsymbol{\mu}, \boldsymbol{\Sigma}), \quad i = 1, 2, \ldots, p, \quad \text{niezależne}
$$

#### Hipoteza

$$
H_0: \ \Sigma = \Sigma_0 \qquad H_1: \ \Sigma \neq \Sigma_0
$$

 $L(\mu, \Sigma)$  – funkcja wiarogodności próby (różniczkowalna ze względu na  $\Sigma$ ).

4 0 8

∢ ∃ ⊁ ∢

$$
\mathbf{x}_i \sim N_q(\boldsymbol{\mu}, \boldsymbol{\Sigma}), \quad i = 1, 2, \dots, p, \quad \text{niezależne}
$$

Hipoteza

$$
H_0: \ \Sigma = \Sigma_0 \qquad H_1: \ \Sigma \neq \Sigma_0
$$

 $L(\mu, \Sigma)$  – funkcja wiarogodności próby (różniczkowalna ze względu na  $\Sigma$ ). Iloraz wiarogodności (LR)  $max_H I(u, \nabla)$ 

$$
\Lambda = \frac{\max_{H_0} L(\mu, \Sigma)}{\max_{H_A} L(\mu, \Sigma)}
$$

4 0 8

$$
\mathbf{x}_i \sim N_q(\boldsymbol{\mu}, \boldsymbol{\Sigma}), \quad i = 1, 2, \dots, p, \quad \text{niezależne}
$$

### Hipoteza

$$
H_0: \ \Sigma = \Sigma_0 \qquad H_1: \ \Sigma \neq \Sigma_0
$$

 $L(\mu, \Sigma)$  – funkcja wiarogodności próby (różniczkowalna ze względu na  $\Sigma$ ).

Iloraz wiarogodności (LR)

$$
\Lambda = \frac{\max_{H_0} L(\mu, \Sigma)}{\max_{H_A} L(\mu, \Sigma)}
$$

### Statystyka testowa LR

#### <span id="page-8-0"></span>−2lnΛ

$$
\mathbf{x}_i \sim N_q(\boldsymbol{\mu}, \boldsymbol{\Sigma}), \quad i = 1, 2, \dots, p, \quad \text{niezależne}
$$

### Hipoteza

$$
H_0: \ \Sigma = \Sigma_0 \qquad H_1: \ \Sigma \neq \Sigma_0
$$

 $L(\mu, \Sigma)$  – funkcja wiarogodności próby (różniczkowalna ze względu na  $\Sigma$ ).

Iloraz wiarogodności (LR)

$$
\Lambda = \frac{\max_{H_0} L(\mu, \Sigma)}{\max_{H_A} L(\mu, \Sigma)}
$$

### Statystyka testowa LR

$$
-2\,ln\Lambda \quad \sim
$$

$$
\chi_{q(q+1)/2}^2
$$

K. Filipiak (Poznań, Polska) a [Testowanie hipotez...](#page-0-0) 25.06.2014 4 / 39

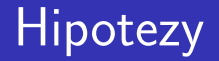

#### $H_0$ :  $\Sigma = \Sigma_0$  *H*<sub>1</sub>:  $\Sigma \neq \Sigma_0$

<span id="page-10-0"></span>K ロ ⊁ K 個 ≯ K 君 ⊁ K 君 ≯

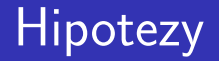

$$
H_0: \Sigma = \Sigma_0 \qquad H_1: \Sigma \neq \Sigma_0
$$

## Iloraz wiarogodności (LR)

$$
\lambda = (e/p)^{-pq/2} |\Sigma_0^{-1} \mathbf{A}|^{p/2} \exp \left\{-\frac{1}{2} \text{tr} \left[\Sigma_0^{-1} \mathbf{A}\right]\right\}
$$

$$
\mathbf{A} = \sum_{i=1}^{p} (\mathbf{x}_i - \bar{\mathbf{x}})(\mathbf{x}_i - \bar{\mathbf{x}}_i)^{\prime}
$$

 $299$ 

 $-4.22 + 4.$ 

**4 ロト 4 何 ト** 

*q*, *p*

$$
\mathbf{X} = \begin{pmatrix} x_{11} & x_{12} & \cdots & x_{1p} \\ x_{21} & x_{22} & \cdots & x_{2p} \\ \vdots & \vdots & \ddots & \vdots \\ x_{q1} & x_{q2} & \cdots & x_{qp} \end{pmatrix}
$$

**← ロ → → ← 何 →** 

- 4 重 8 3

*q*, *p*

$$
\mathbf{X} = \begin{pmatrix} x_{11} & x_{12} & \cdots & x_{1p} \\ x_{21} & x_{22} & \cdots & x_{2p} \\ \vdots & \vdots & & \vdots \\ x_{q1} & x_{q2} & \cdots & x_{qp} \end{pmatrix} \sim N_{q,p}(\mathbf{M}, \Sigma, \Psi)
$$

**← ロ → → ← 何 →** 

- 4 重 8 3

*q*, *p*

$$
\mathbf{X} = \begin{pmatrix} x_{11} & x_{12} & \cdots & x_{1p} \\ x_{21} & x_{22} & \cdots & x_{2p} \\ \vdots & \vdots & \ddots & \vdots \\ x_{q1} & x_{q2} & \cdots & x_{qp} \end{pmatrix} \sim N_{q,p}(\mathbf{M}, \Sigma, \Psi)
$$

vecX ∼ *Nqp*(vecM,Ψ⊗Σ)

4 D F → 何 ▶

너 돈에서

*q*, *p*

$$
\mathbf{X} = \begin{pmatrix} x_{11} & x_{12} & \cdots & x_{1p} \\ x_{21} & x_{22} & \cdots & x_{2p} \\ \vdots & \vdots & \ddots & \vdots \\ x_{q1} & x_{q2} & \cdots & x_{qp} \end{pmatrix} \sim N_{q,p}(\mathbf{M}, \Sigma, \Psi)
$$

$$
\text{vec}\mathbf{X} \sim N_{qp}(\text{vec}\mathbf{M}, \Psi \otimes \Sigma)
$$

$$
\text{vec} \mathbf{X} \sim N_{qp}(\text{vec}\mathbf{M}, \Omega)
$$

メロト メ都 トメ ヨ トメ

*q*, *p*, *n*

$$
\mathbf{X}_{1} = \begin{pmatrix} x_{111} & x_{112} & \cdots & x_{11p} \\ x_{121} & x_{122} & \cdots & x_{12p} \\ \vdots & \vdots & \ddots & \vdots \\ x_{1q1} & x_{1q2} & \cdots & x_{1qp} \end{pmatrix},
$$

$$
\mathbf{X}_{n} = \begin{pmatrix} x_{n11} & x_{n12} & \cdots & x_{n1p} \\ x_{n21} & x_{n22} & \cdots & x_{n2p} \\ \vdots & \vdots & \ddots & \vdots \\ x_{nq1} & x_{nq2} & \cdots & x_{nqp} \end{pmatrix}
$$

K. Filipiak (Poznań, Polska) [Testowanie hipotez...](#page-0-0) 25.06.2014 7 / 39

 $299$ 

 $-4.22 + 4.$ 

÷

**← ロ → → ← 何 →** 

$$
\text{vec} \mathbf{X}_{i} = \begin{pmatrix} y_{i11} \\ y_{i21} \\ \vdots \\ y_{1q1} \\ \hline y_{n1p} \\ y_{n2p} \\ \vdots \\ y_{nqp} \end{pmatrix}
$$

4 0 8

E K

$$
\text{vec} \mathbf{X}_{i} = \begin{pmatrix} y_{i11} \\ y_{i21} \\ \vdots \\ y_{1q1} \\ \hline y_{n1p} \\ y_{n1p} \\ \vdots \\ y_{n2p} \\ \vdots \\ y_{nqp} \end{pmatrix}
$$

$$
\sim N_{qp}(\text{vecM}_i, \Omega)
$$
  

$$
i = 1, 2, ..., n,
$$
 niezależne

4 0 8

E K

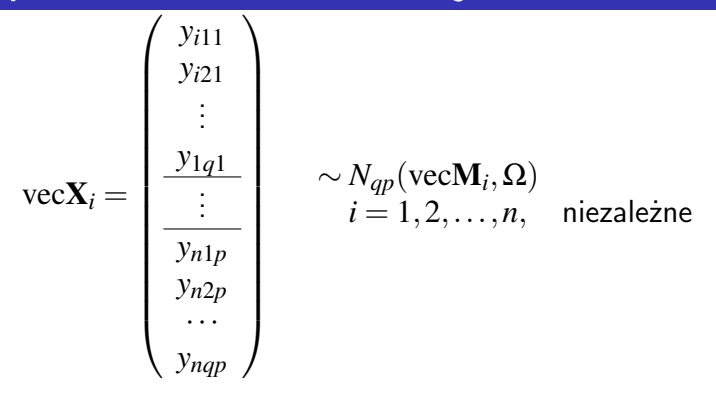

$$
\mathbf{X} = (\text{vec}\mathbf{X}_1 : \cdots : \text{vec}\mathbf{X}_n) \sim N_{qp,n}(\mathbf{M}, \Omega, \mathbf{I}_n),
$$
  

$$
\mathbf{M} = (\text{vec}\mathbf{M}_1 : \cdots : \text{vec}\mathbf{M}_n)
$$

4 0 8

$$
\text{vec} \mathbf{X}_{i} = \begin{pmatrix} y_{i11} \\ y_{i21} \\ \vdots \\ y_{1q1} \\ \hline y_{n1p} \\ y_{n2p} \\ \vdots \\ y_{nqp} \end{pmatrix} \sim N_{qp}(\text{vec} \mathbf{M}_{i}, \Omega)
$$
niezależne

$$
\mathbf{X} = (\text{vec}\mathbf{X}_1 : \cdots : \text{vec}\mathbf{X}_n) \sim N_{qp,n}(\mathbf{M}, \Omega, \mathbf{I}_n),
$$
  

$$
\mathbf{M} = (\text{vec}\mathbf{M}_1 : \cdots : \text{vec}\mathbf{M}_n)
$$

$$
\text{vec}\mathbf{X} \sim N_{qpn}(\text{vec}\mathbf{M}, \mathbf{I}_n \otimes \Omega)
$$

4 0 8

E K

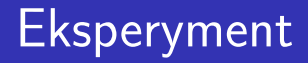

$$
\bullet \qquad q-\text{liczba cech}
$$

重

Þ

メロト メ都 トメ ヨ トメ

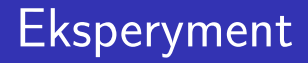

- *q* liczba cech
- $\rho$  liczba punktów czasowych

 $QQ$ 

す唐をす

4 0 8

# Eksperyment

- *q* liczba cech
- $\rho$  liczba punktów czasowych

• 
$$
n
$$
 – liczebność próby

 $QQ$ 

す唐をす

4 0 8

- *q* liczba cech
- $\bullet$  *p* liczba punktów czasowych

• 
$$
n
$$
 – liczebność próby

 $\mathbf{X}_i,~i=1,\ldots,n$  – niezależne macierze obserwacji  $\bullet$ o iednakowym rozkładzie

#### **Model**

$$
\mathbf{X}_i \sim N_{q,p}(\mathbf{M}, \Omega)
$$

4 0 8

ЭX.

### **Model**

$$
\mathbf{X}_i \sim N_{q,p}(\mathbf{M}, \Omega)
$$

#### X*<sup>i</sup>* - macierz obserwacji

4 0 8

### **Model**

$$
\mathbf{X}_i \sim N_{q,p}(\mathbf{M}, \Omega)
$$

- X*<sup>i</sup>* macierz obserwacji
- $\bullet$  M macierz średnich

### **Model**

$$
\mathbf{X}_i \sim N_{q,p}(\mathbf{M}, \Omega)
$$

- X*<sup>i</sup>* macierz obserwacji
- $\bullet$  M macierz średnich
- $\Omega$  macierz wariancji-kowariancji (p.d.)

### **Model**

$$
\text{vec} \mathbf{X}_i \sim N_{pq}(\text{vec}\mathbf{M}, \Omega)
$$

4 0 8

Э×.

 $2Q$ 

### **Model**

### $\text{vec}X_i \sim N_{pq}(\text{vecM}, \Omega)$

### $vec{\bf X}_i \sim N_{pa}(\mu, \Omega)$

 $QQ$ 

医毛管 医牙

4 0 8

### Model

$$
\text{vec} \mathbf{X}_i \sim N_{pq}(\text{vec}\mathbf{M}, \Omega)
$$

$$
\text{vec} \mathbf{X}_i \sim N_{pq}(\boldsymbol{\mu}, \boldsymbol{\Omega})
$$

Wektor nieznanych parametrów:

$$
\theta=\left(\begin{array}{c}\theta_1\\\theta_2\end{array}\right)=\left(\begin{array}{c}\mu\\\text{vech}\Omega\end{array}\right)
$$

 $\leftarrow$ 

### Model

$$
\text{vec} \mathbf{X}_i \sim N_{pq}(\text{vec}\mathbf{M}, \Omega)
$$

$$
\text{vec} \mathbf{X}_i \sim N_{pq}(\boldsymbol{\mu}, \boldsymbol{\Omega})
$$

Wektor nieznanych parametrów:

$$
\theta = \left(\begin{array}{c} \theta_1 \\ \theta_2 \end{array}\right) = \left(\begin{array}{c} \mu \\ \text{vech}\Omega \end{array}\right) \qquad \begin{array}{c} pq \\ pq(pq+1)/2 \end{array}
$$

 $\leftarrow$ 

### **Model**

$$
\text{vec} \mathbf{X}_i \sim N_{pq}(\text{vec}\mathbf{M}, \Omega)
$$

$$
\text{vec} \mathbf{X}_i \sim N_{pq}(\boldsymbol{\mu}, \boldsymbol{\Omega})
$$

Wektor nieznanych parametrów:

$$
\theta = \left(\begin{array}{c} \theta_1 \\ \theta_2 \end{array}\right) = \left(\begin{array}{c} \mu \\ \text{vech}\Omega \end{array}\right) \qquad \begin{array}{c} pq \\ pq(pq+1)/2 \end{array}
$$

Estymowalność Ω: *n > pq* 

4 0 8

## Hipoteza

 $H_0: \quad \mathop{\Omega}\limits_{pq\times pq} = \mathop{\Psi}\limits_{p\times p} \otimes \mathop{\Sigma}\limits_{q\times q}$ 

K ロ ▶ K 個 ▶ K 로 ▶ K 로 ▶ - 로 - K 9 Q @

## **Hipoteza**

$$
H_0: \quad \underset{pq\times pq}{\Omega} = \underset{p\times p}{\Psi} \otimes \underset{q\times q}{\Sigma}
$$

 $\Psi$  - macierz wariancji-kowariancji punktów czasowych dla danej cechy (taka sama dla wszystkich cech)

**∢ ⊡**
### Hipoteza

$$
H_0: \quad \underset{pq\times pq}{\Omega} = \underset{p\times p}{\Psi} \otimes \underset{q\times q}{\Sigma}
$$

- $\Psi$  macierz wariancji-kowariancji punktów czasowych dla danej cechy (taka sama dla wszystkich cech)
- Σ macierz wariancji-kowariancji cech w danym punkcie czasowym (taka sama dla wszystkich punktów czasowych)

つひい

### Hipoteza

$$
H_0: \quad \underset{pq\times pq}{\Omega} = \underset{p\times p}{\Psi} \otimes \underset{q\times q}{\Sigma}
$$

- $\Psi$  macierz wariancji-kowariancji punktów czasowych dla danej cechy (taka sama dla wszystkich cech)
- Σ macierz wariancji-kowariancji cech w danym punkcie czasowym (taka sama dla wszystkich punktów czasowych)

Liczba parametrów:

$$
\frac{p(p+1)}{2} + \frac{q(q+1)}{2} - 1
$$

つひい

### **Hipoteza**

$$
H_0: \quad \underset{pq\times pq}{\Omega} = \underset{p\times p}{\Psi} \otimes \underset{q\times q}{\Sigma}
$$

- $\Psi$  macierz wariancji-kowariancji punktów czasowych dla danej cechy (taka sama dla wszystkich cech)
- Σ macierz wariancji-kowariancji cech w danym punkcie czasowym (taka sama dla wszystkich punktów czasowych)
- Liczba parametrów:  $\frac{p(p+1)}{2} + \frac{q(q+1)}{2} 1$

Dutilleul (1999), Roy & Khattree (2003), Lu & Zimmerman (2005), Roy (2007), Srivastava et al. (2008), Werner et al. (2008)

# $H_0: \quad \mathop{\Omega}\limits_{pq\times pq} = \mathop{\Psi}\limits_{p\times p} \otimes \mathop{\Sigma}\limits_{q\times q}$

$$
H_0: \quad \underset{pq\times pq}{\Omega} = \underset{p\times p}{\Psi} \otimes \underset{q\times q}{\Sigma}
$$

Ψ - struktura kompletnej symetrii (compound symmetry – CS)

$$
H_0: \quad \underset{pq\times pq}{\Omega} = \underset{p\times p}{\Psi} \otimes \underset{q\times q}{\Sigma}
$$

Ψ - struktura kompletnej symetrii (compound symmetry – CS)

$$
\Psi = (1 - \rho) \mathbf{I}_p + \rho \mathbf{1}_p \mathbf{1}_p'
$$

$$
H_0: \quad \underset{pq\times pq}{\Omega} = \underset{p\times p}{\Psi} \otimes \underset{q\times q}{\Sigma}
$$

Ψ - struktura kompletnej symetrii (compound symmetry – CS)  $Ψ = (1 - ρ)$ **I**<sub>*p*</sub> +  $ρ$ **1**<sub>*p*</sub>**1**<sup>*/*</sup><sub>*l*</sub> *p*  $\left(-\frac{1}{p-1} < \rho < 1\right)$ 

$$
H_0: \quad \underset{pq \times pq}{\Omega} = \underset{p \times p}{\Psi} \otimes \underset{q \times q}{\Sigma}
$$

\n- $$
\Psi
$$
 - struktura kompletnej symetrii (compound symmetry – CS)
\n- $\Psi = (1 - \rho) \mathbf{I}_p + \rho \mathbf{1}_p \mathbf{1}_p' \quad \left( -\frac{1}{p-1} < \rho < 1 \right)$
\n

Liczba parametrów:  $1 + \frac{q(q+1)}{2}$ 

2

4 0 8

 $\rightarrow$   $\rightarrow$   $\rightarrow$ 

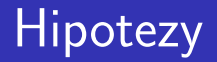

### **Hipotezy**

#### *H*<sub>0</sub> : Ω = Ψ⊗Σ, Ψ CS *H<sub>A</sub>* : Ω dowolna macierz p.d.

K. Filipiak (Poznań, Polska) [Testowanie hipotez...](#page-0-0) 25.06.2014 14 / 39

4 0 8

э

4 B K 4

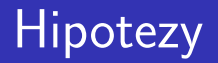

### **Hipotezy** *H*<sub>0</sub> : Ω = Ψ⊗Σ, Ψ CS *H<sub>A</sub>* : Ω dowolna macierz p.d.

Stopnie swobody

$$
v = \frac{pq(pq+1)}{2} - \frac{q(q+1)}{2} - 1
$$

K. Filipiak (Poznań, Polska) [Testowanie hipotez...](#page-0-0) 25.06.2014 14 / 39

 $\Omega$ 

医高头头

**∢ ロ ▶ ィ 何** 

- $\mathbf{X} = [\text{vec}\mathbf{X}_1, \text{vec}\mathbf{X}_2, \dots, \text{vec}\mathbf{X}_n] \in \mathbb{R}^{pq,n}$  macierz danych
- **•**  $ln L(\mu, \Omega; \mathbf{X})$  logarytm funkcji wiarogodności (różniczkowalna ze względu na wszystkie składowe wektora θ dla każdego **X**).

つひい

- $\mathbf{X} = [\text{vec}\mathbf{X}_1, \text{vec}\mathbf{X}_2, \dots, \text{vec}\mathbf{X}_n] \in \mathbb{R}^{pq,n}$  macierz danych
- **•**  $ln L(\mu, \Omega; \mathbf{X})$  logarytm funkcji wiarogodności (różniczkowalna ze względu na wszystkie składowe wektora θ dla każdego **X**).

$$
\begin{array}{c}\n\text{Iloraz wiarogodności (LR)}\\ \n\Lambda = \frac{\max_{H_0} L}{\max_{H_A} L}\n\end{array}
$$

- $\mathbf{X} = [\text{vec}\mathbf{X}_1, \text{vec}\mathbf{X}_2, \dots, \text{vec}\mathbf{X}_n] \in \mathbb{R}^{pq,n}$  macierz danych
- **•**  $ln L(\mu, \Omega; \mathbf{X})$  logarytm funkcji wiarogodności (różniczkowalna ze względu na wszystkie składowe wektora θ dla każdego **X**).

Iloraz wiarogodności (LR)

\n
$$
\Lambda = \frac{\max_{H_0} L}{\max_{H_A} L}
$$

### Statystyka testowa LR

<span id="page-48-0"></span>
$$
-2\,ln\Lambda
$$

- $\mathbf{X} = [\text{vec}\mathbf{X}_1, \text{vec}\mathbf{X}_2, \dots, \text{vec}\mathbf{X}_n] \in \mathbb{R}^{pq,n}$  macierz danych
- **•**  $ln L(\mu, \Omega; \mathbf{X})$  logarytm funkcji wiarogodności (różniczkowalna ze względu na wszystkie składowe wektora θ dla każdego **X**).

Iloraz wiarogodności (LR)

\n
$$
\Lambda = \frac{\max_{H_0} L}{\max_{H_A} L}
$$

### Statystyka testowa LR

$$
-2\ln\Lambda \quad \sim_{\rm iso} \quad \chi^2_{\rm v}
$$

[ν](#page-48-0)

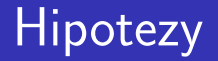

#### *H*<sub>0</sub> : Ω = Ψ⊗Σ, Ψ CS *H<sub>A</sub>* : Ω dowolna macierz p.d.

 $298$ 

医毛管 医牙

**∢ ロ ▶ ィ 何** 

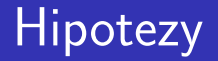

#### *H*<sub>0</sub> : Ω = Ψ⊗Σ, Ψ CS *H<sub>A</sub>* : Ω dowolna macierz p.d.

$$
\text{Iloraz wiarogodności (LR)}\\ \Lambda = \frac{|\hat{\Psi}|^{-nq/2}|\hat{\Sigma}|^{-np/2} \exp\left\{-\frac{1}{2}\text{tr}\left[(\hat{\Psi}^{-1} \otimes \hat{\Sigma}^{-1})\mathbf{S}\right]\right\}}{|\mathbf{S}|^{-n/2}n^{-npq/2}\exp(-npq/2)}
$$

$$
\hat{\Omega} = \frac{1}{n} \mathbf{S}
$$

す唐をす

4 0 8

# Test "Rao score" Rao score (RS)  $\mathbf{s}'(\widehat{\boldsymbol{\theta}})\mathscr{F}^{-1}(\widehat{\boldsymbol{\theta}})\mathbf{s}(\widehat{\boldsymbol{\theta}})$

 $298$ 

(天皇 80年)

≔

**∢ ロ ▶ ィ 何** 

# Test "Rao score" Rao score (RS)  $\mathbf{s}'(\widehat{\boldsymbol{\theta}})\mathscr{F}^{-1}(\widehat{\boldsymbol{\theta}})\mathbf{s}(\widehat{\boldsymbol{\theta}})$

 $\hat{\theta}$  – estymator największej wiarogodności  $\theta$ 

4 0 8

# Test "Rao score" Rao score (RS)  $\mathbf{s}'(\widehat{\boldsymbol{\theta}})\mathscr{F}^{-1}(\widehat{\boldsymbol{\theta}})\mathbf{s}(\widehat{\boldsymbol{\theta}})$

 $\theta$  – estymator największej wiarogodności  $\theta$  $\mathbf{s}(\boldsymbol{\theta}) = (\mathbf{s}_1'$  $\mathbf{y}_1'(\boldsymbol{\theta}), \mathbf{s}_2'$  $\left( \frac{\partial}{\partial \lambda} \right)^{\prime} = \left( \frac{\partial \ln L}{\partial \text{vec}^{\prime} \mu} \right)$  $\frac{\partial \ln L}{\partial \text{vec}' \mu}$ ,  $\frac{\partial \ln L}{\partial \text{vech}'}$  $\overline{\partial \text{vech}^{\prime} \Omega}$  $\big)^{\prime}$  – "score" wektor

つひひ

### Test "Rao score"

### Rao score (RS)

$$
\mathbf{s}'(\widehat{\boldsymbol{\theta}})\mathscr{F}^{-1}(\widehat{\boldsymbol{\theta}})\mathbf{s}(\widehat{\boldsymbol{\theta}})
$$

 $\theta$  – estymator największej wiarogodności  $\theta$  $\mathbf{s}(\boldsymbol{\theta}) = (\mathbf{s}_1'$  $\mathbf{y}_1'(\boldsymbol{\theta}), \mathbf{s}_2'$  $\left( \frac{\partial}{\partial \lambda} \right)^{\prime} = \left( \frac{\partial \ln L}{\partial \text{vec}^{\prime} \mu} \right)$  $\frac{\partial \ln L}{\partial \text{vec}' \mu}$ ,  $\frac{\partial \ln L}{\partial \text{vech}'}$  $\overline{\partial \text{vech}^{\prime} \Omega}$  $\big)^{\prime}$  – "score" wektor  $\mathscr{F}(\theta) = -E \left[ \frac{\partial \mathbf{s}(\theta)}{\partial \theta'} \right]$  $\overline{\partial \theta'}$  $\big\rceil$  – macierz informacji Fishera (nieosobliwa)

### Test "Rao score"

### Rao score (RS)

$$
\mathbf{s}'(\widehat{\boldsymbol{\theta}})\mathscr{F}^{-1}(\widehat{\boldsymbol{\theta}})\mathbf{s}(\widehat{\boldsymbol{\theta}})
$$

\n- θ - estymator największej wiarogodności θ
\n- s(θ) = (s'<sub>1</sub>(θ), s'<sub>2</sub>(θ))' = 
$$
\left(\frac{\partial \ln L}{\partial \text{vec}'\mu}, \frac{\partial \ln L}{\partial \text{vech}'\Omega}\right)' - \text{"score"}
$$
 wektor
\n- ℜ(θ) = -E 
$$
\left[\frac{\partial s(\theta)}{\partial \theta'}\right]
$$
 - macierz informacji Fishera
\n

$$
\begin{bmatrix} \begin{array}{c} \circ \\ \circ \end{array} \end{bmatrix}
$$
 (nieosobliwa)

### Statystyka testowa RS

$$
\mathbf{s}'(\widehat{\boldsymbol{\theta}})\mathscr{F}^{-1}(\widehat{\boldsymbol{\theta}})\mathbf{s}(\widehat{\boldsymbol{\theta}})\quad \sim\\
$$

 $\chi^2_{\rm v}$ ν

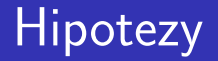

#### *H*<sub>0</sub> : Ω = Ψ⊗Σ, Ψ CS *H<sub>A</sub>* : Ω dowolna macierz p.d.

4 D F

医心室 医心室

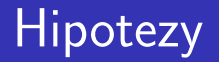

#### *H*<sub>0</sub> : Ω = Ψ⊗Σ, Ψ CS *H<sub>A</sub>* : Ω dowolna macierz p.d.

#### Statystyka testowa RS

$$
\begin{array}{lll} \text{RS} & = & \frac{nqp}{2} - \text{tr}\left[ (\widehat{\Psi}^{-1} \otimes \widehat{\Sigma}^{-1}) \mathbf{X} \mathbf{Q}_{1_n} \mathbf{X}' \right] + \\ & & + & \frac{1}{2n} \text{tr}\left[ (\widehat{\Psi}^{-1} \otimes \widehat{\Sigma}^{-1}) \mathbf{X} \mathbf{Q}_{1_n} \mathbf{X}' (\widehat{\Psi}^{-1} \otimes \widehat{\Sigma}^{-1}) \mathbf{X} \mathbf{Q}_{1_n} \mathbf{X}' \right] \end{array}
$$

$$
\mathbf{Q}_{1_n} = \mathbf{I}_n - \frac{1}{n} \mathbf{1}_n \mathbf{1}_n'
$$

 $\Omega$ 

化磨入润滑

4 0 8

## Symulacje, *q* = 3, α = 0.01

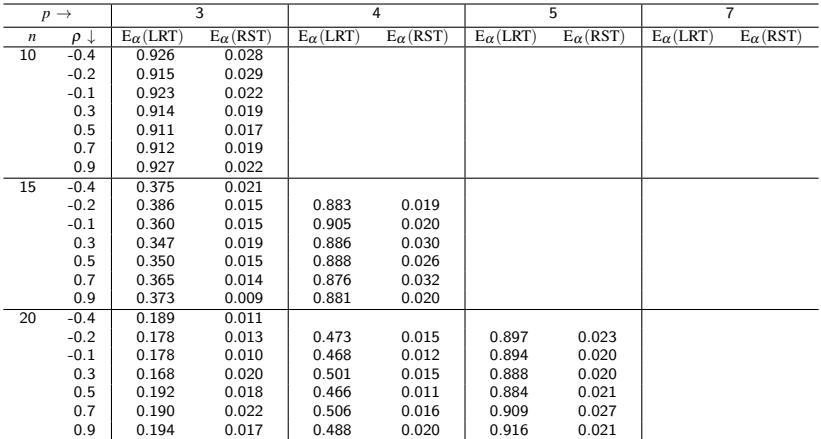

K ロ ▶ K 優 ▶ K 경 ▶ K 경 ▶ 시 경

# Symulacje, *q* = 3, α = 0.01

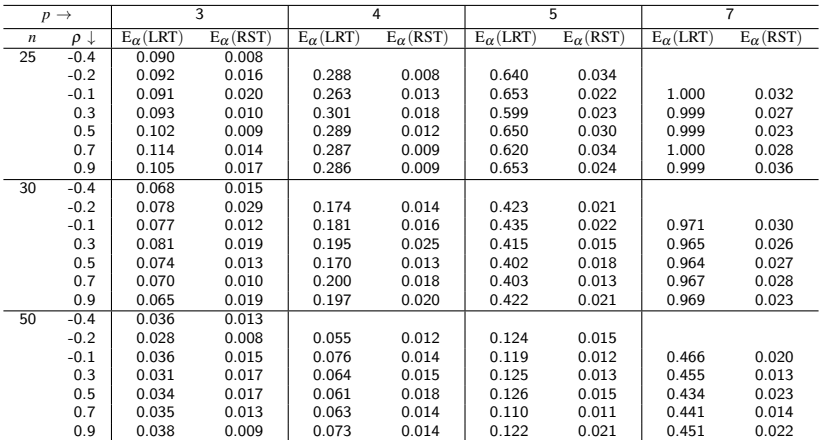

K ロ ⊁ K 個 ≯ K 君 ⊁ K 君 ≯

## Symulacje,  $q = 3$ ,  $\alpha = 0.01$

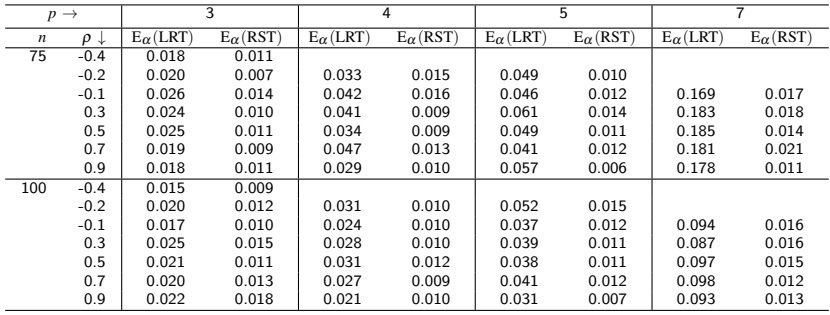

K ロ ⊁ K 個 ≯ K 君 ⊁ K 君 ≯

# Symulacje,  $p = q = 3$

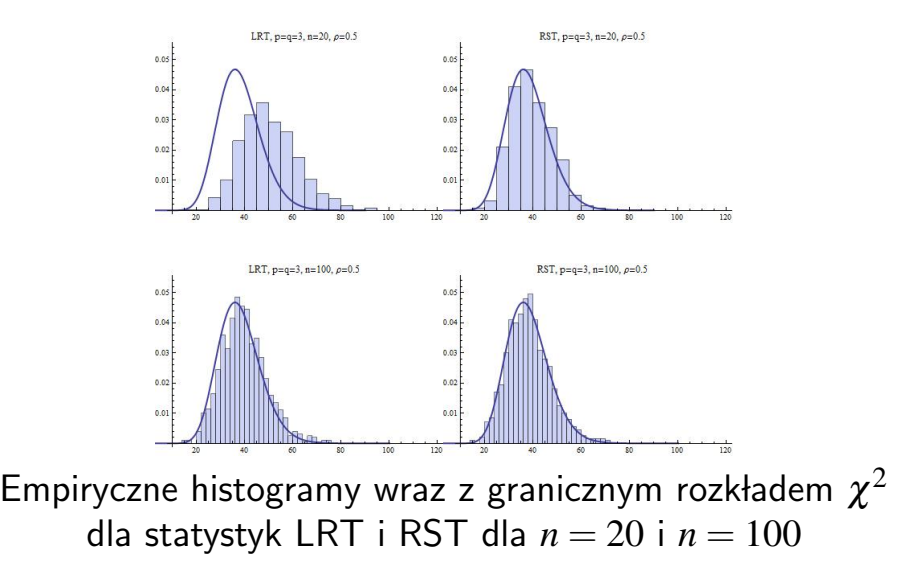

4 D F

# Symulacje, *p* = 5, *q* = 3

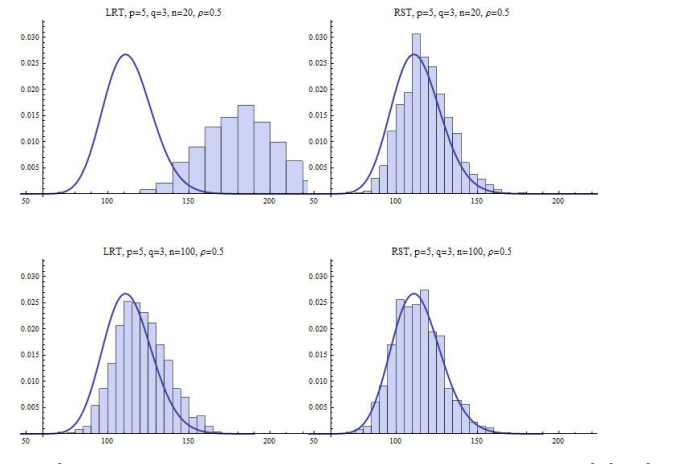

Empiryczne histogramy wraz z granicznym rozkładem  $\chi^2$ dla statystyk LRT i RST dla *n* = 20 i *n* = 100

4 0 8

<span id="page-63-0"></span> $QQ$ 

## Symulacje,  $p = q = 3$

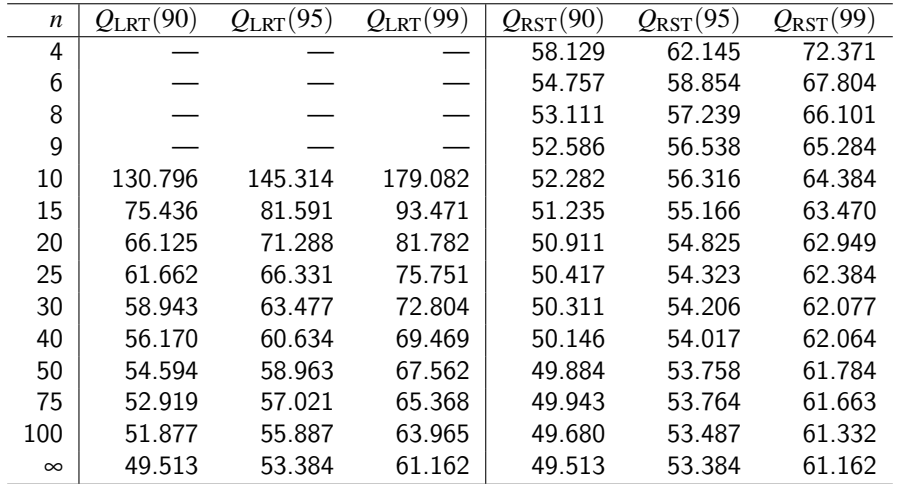

<span id="page-64-0"></span>Empiryczne 90, 95 i 99 percentyle rozkładu statystyk LRT i RST przy założeniu prawdziwości  $H_0$  bazujące na

# Symulacje, *p* = 5, *q* = 3

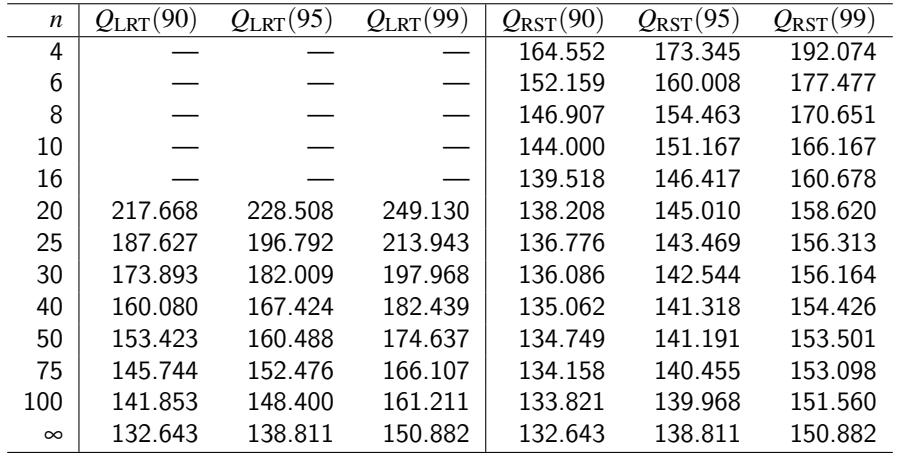

<span id="page-65-0"></span>Empiryczne 90, 95 i 99 percentyle rozkładu statystyk LRT i RST przy założeniu prawdziwości  $H_0$  bazujące na ,000 symulacj[i](#page-64-0) 4 D F  $\Omega$ 

# Symulacje,  $p = 15$ ,  $q = 3$

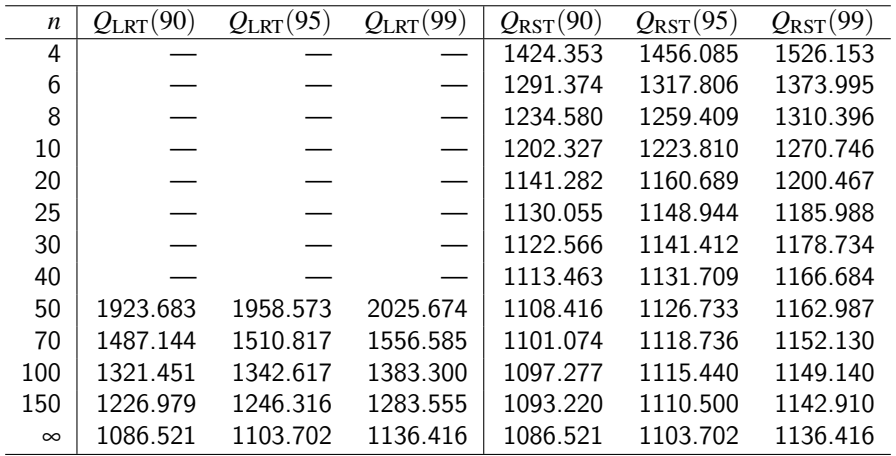

<span id="page-66-0"></span>Empiryczne 90, 95 i 99 percentyle rozkładu statystyk LRT i RST przy założeniu prawdziwości  $H_0$  bazujące na ,000 symulacj[i](#page-65-0) 4 D F  $\Omega$ 

## Symulacje, *q* = 3

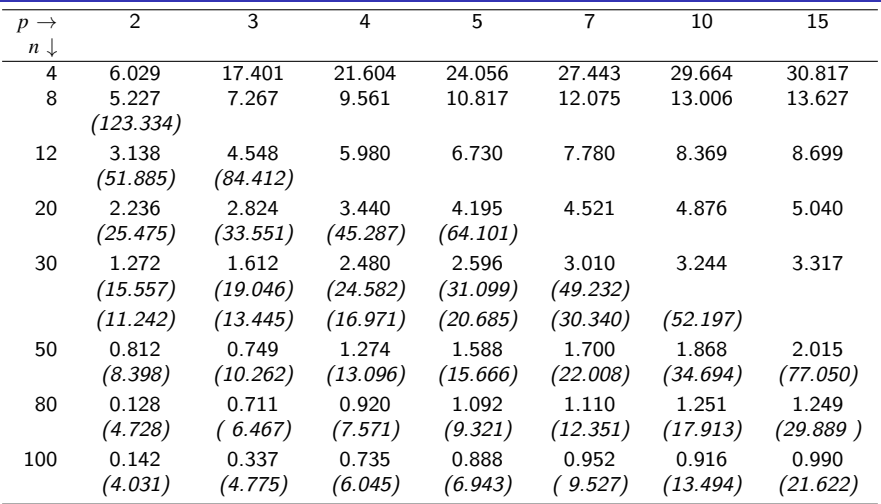

<span id="page-67-0"></span>Błędy procentowe pomiędzy statystykami RST  $(LRT)$  a jej rozkładem empirycznym (9[0-t](#page-66-0)[y](#page-68-0) [p](#page-66-0)[e](#page-67-0)[r](#page-68-0)[ce](#page-0-0)[nt](#page-88-0)[yl](#page-0-0)[\)](#page-88-0)  $\Omega$ 

### Symulacje – moc testów

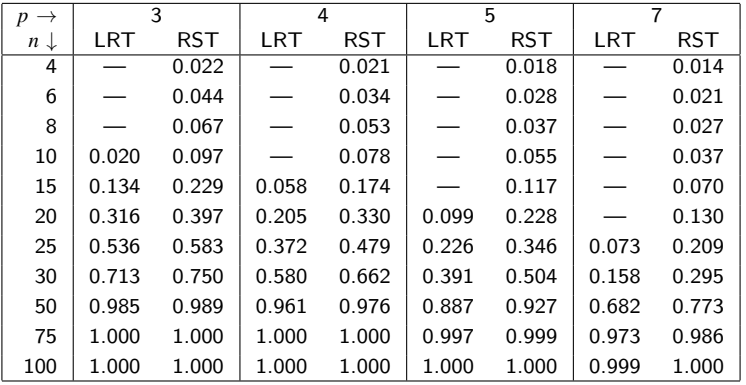

<span id="page-68-0"></span>Moc empiryczna testów LRT and RST dla różnych wartości *n* i *p* dla  $\alpha = 0.01$  oparta na 50,000 symulacji

### Dane stomatologiczne (Timm, 1980)

$$
n = 9
$$
 pacjentów  

$$
q = 3
$$
cechy  

$$
p = 3
$$
terminy

4 D F

∢ 三 下

 $QQ$ 

### Dane stomatologiczne (Timm, 1980)

$$
n = 9
$$
 pacjentów  

$$
q = 3
$$
cechy  

$$
p = 3
$$
terminy

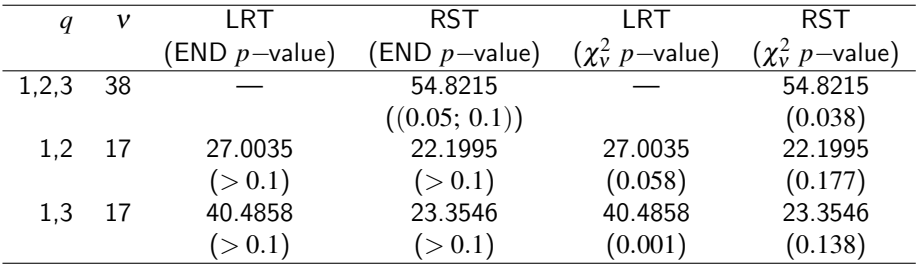

Wyliczone wartości statystyk LRT i RST wraz z odpowiadającymi p-values oraz p-values granicznego rozkładu  $\chi^2$ 

つひい

### Percentyle,  $p = q = 3$ ,  $df = 38$

#### $RST = 54.8215$

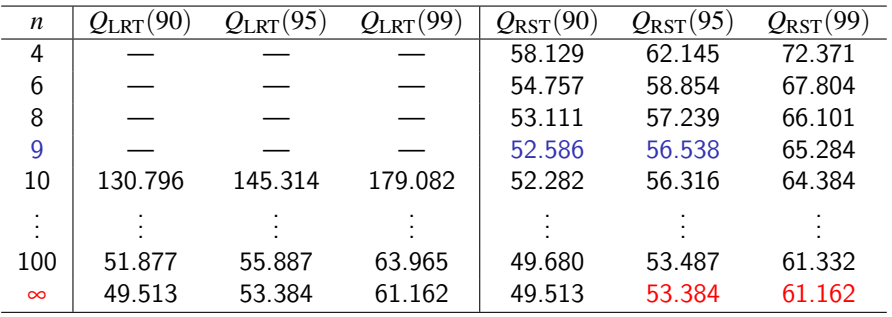

イロト イ押 トイヨト イヨ
#### $RST = 54.8215$

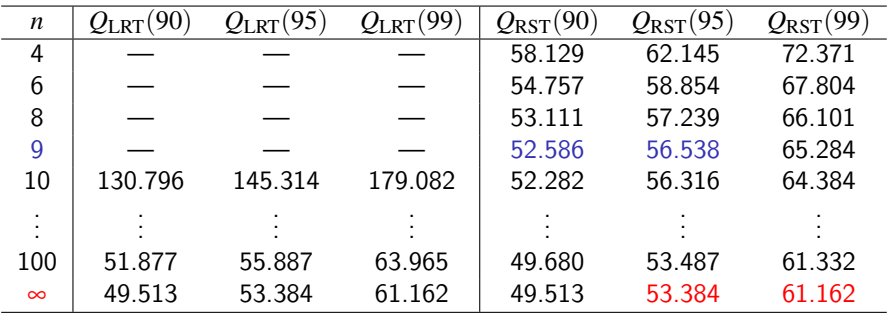

 $0.05 <$  END *p*-value  $< 0.10$ 

4 0 8

너 돈에서

 $QQ$ 

#### $RST = 54.8215$

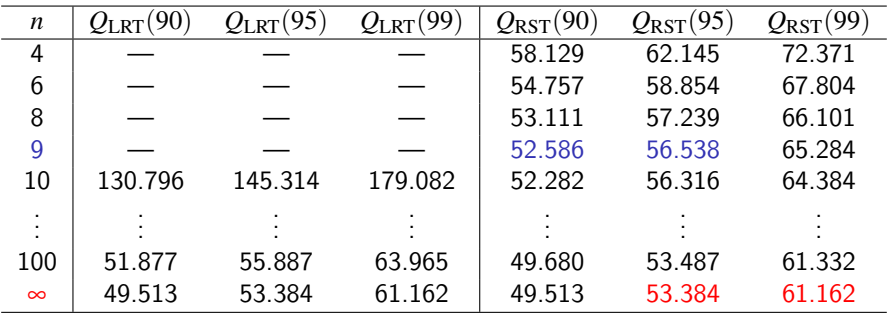

#### 0.05 < END *p*-value < 0.10

 $0.01 < \chi^2_{38}\; p\text{-value} = 0.038 < 0.05$ 

4 0 8

ik ⊞i⊁i

 $299$ 

#### $RST = 22.1995$

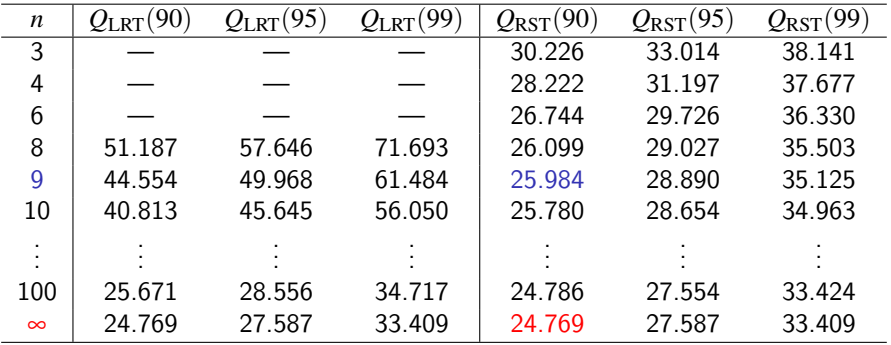

 $298$ 

イロト イ押ト イヨト イヨト

#### $RST = 22.1995$

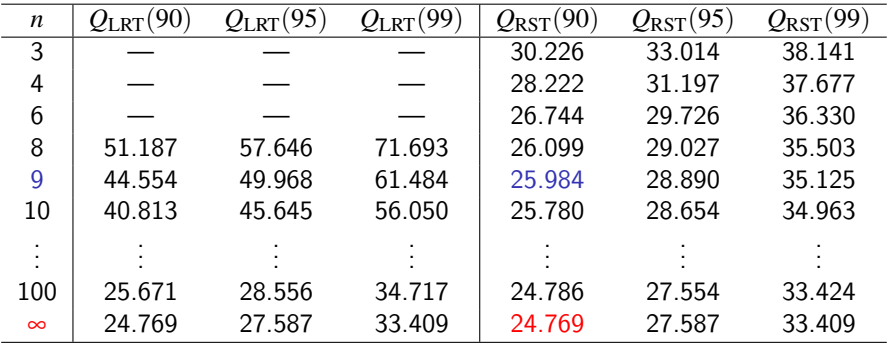

#### END *p*-value  $> 0.10$

 $QQ$ 

医高头头

4 0 8

#### $RST = 22.1995$

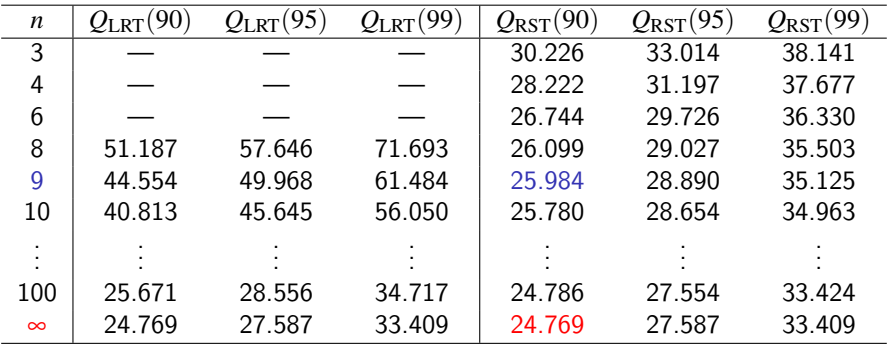

#### END *p*-value  $> 0.10$

$$
\chi_{17}^2 \ p\text{-value} = 0.177 > 0.10
$$

 $QQ$ 

医高头头

4 0 8

#### $LRT = 27.0035$

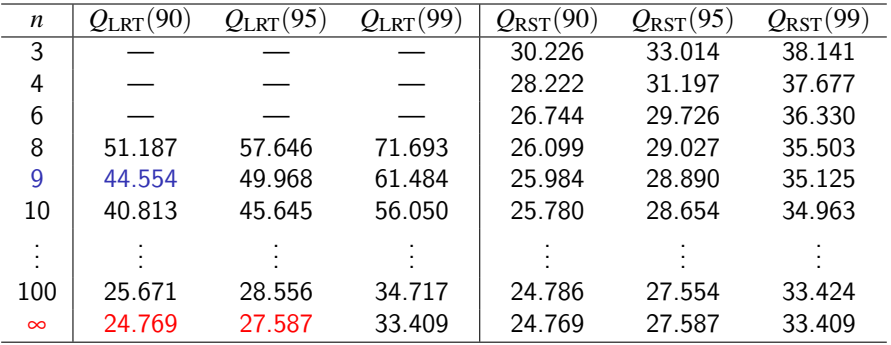

 $298$ 

メロト メ押 トメミト メミ

#### $LRT = 27.0035$

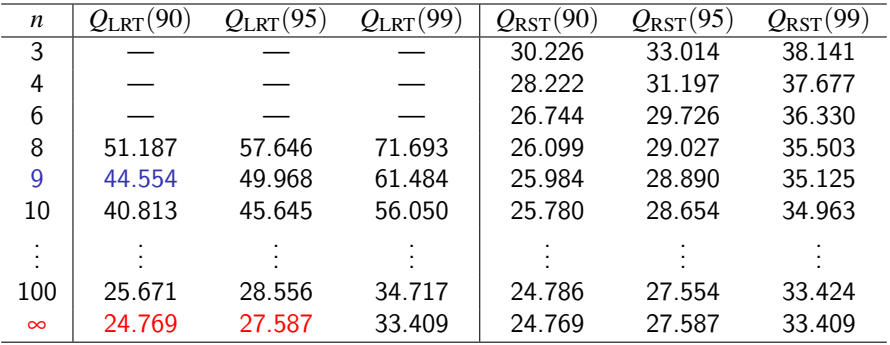

#### END *p*-value  $> 0.10$

 $QQ$ 

医高头头

4 D F

#### $LRT = 27.0035$

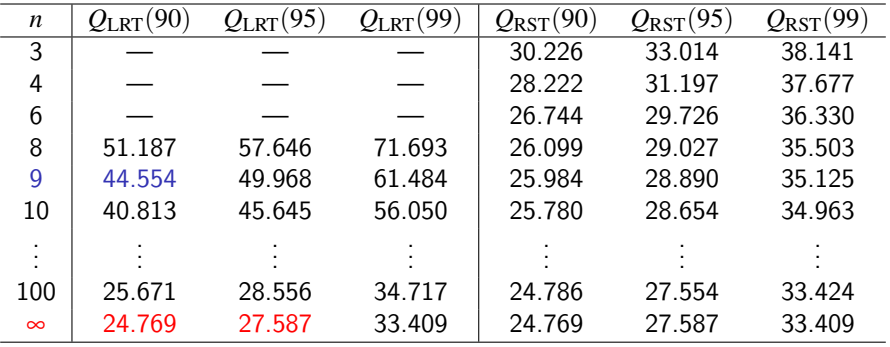

#### END *p*-value  $> 0.10$

 $0.05 < \chi^2_{17}\; p\text{-value} = 0.058 < 0.10$ 

4 D F

 $QQQ$ 

# Dane mineralne (Johnson & Wichern, 2007)

 $n = 25$  starszych kobiet  $q = 3$  kości: promieniowa, ramieniowa, łokciowa  $p = 2$  strony: prawa, lewa

# Dane mineralne (Johnson & Wichern, 2007)

 $n = 25$  starszych kobiet  $q = 3$  kości: promieniowa, ramieniowa, łokciowa  $p = 2$  strony: prawa, lewa

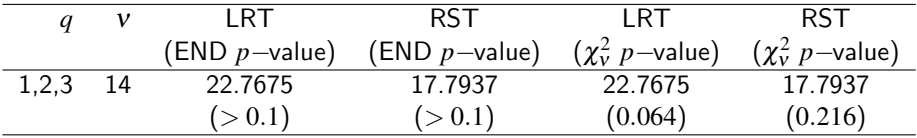

Wyliczone wartości statystyk LRT i RST wraz z odpowiadaj¸acymi *p*-values oraz *p*-values granicznego rozkładu  $\chi^2$ 

## Dane Aids (Thompson, 1991)

- $n = 27$  pacjentów
- *q* = 3 cechy: TMHR scores, Karofsky scores, T-4 cell counts
- $p = 3$  terminy: początkowy, po 90 dniach, po 180 dniach

4.0.3

## Dane Aids (Thompson, 1991)

 $n = 27$  pacjentów

*q* = 3 cechy: TMHR scores, Karofsky scores, T-4 cell counts

*p* = 3 terminy: początkowy, po 90 dniach, po 180 dniach

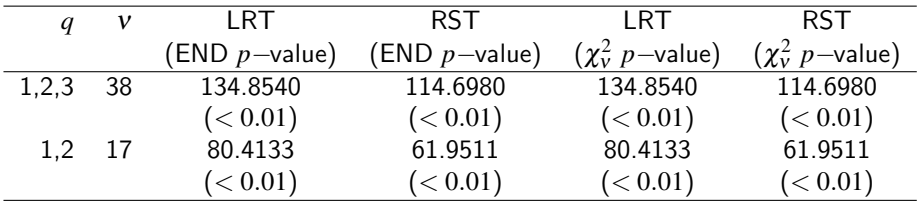

Wyliczone wartości statystyk LRT i RST wraz z odpowiadaj¸acymi *p*-values oraz *p*-values granicznego rozkładu  $\chi^2$ 

4 D F

### Wnioski

**•** Statystyka RST zależy tylko od macierzy danych X, estymatora Ψ wyrażonego explicite za pomocą  $\rho$ oraz estymatora macierzy Σ wymiaru *q*×*q*. Dlatego do wyliczenia statystyki RST potrzebnych jest minimum  $q+1$  prób (liczba ta nie zależy od p), podczas gdy do wyznaczenia statystyki LRT niezbędnych jest  $pq+1$  prób (liczba ta może szybko rosnąć wraz ze wzrostem liczby badanych punktów czasowych p). Stąd możemy wnioskować, że statystyka RST jest znacznie lepsza od LRT.

### Wnioski

• Z przedstawionych tabel i wykresów można zauważyć, że dla małych i średnich prób rozkład empiryczny statystyki RST jest znacznie bli˙zszy granicznemu rozkładowi  $\chi^2$  niż rozkład empiryczny statystyki LRT. Stad wniosek, że empiryczny rozkład statystyki RST zachowuje się znacznie lepiej niż empiryczny rozkład statystyki LRT dla zarówno małych jak i średnich prób. Dlatego dla prawdziwych danych eksperymentalnych rozważniej jest stosować empiryczny rozkład statystyki RST.

つひひ

### Wnioski

• Z przykładów widać, że wnioskowanie różni się w większości przypadków jeśli użyjemy rozkładu empirycznego zamiast granicznego rozkładu  $\chi^2$ , który jest bardzo konserwatywny, zwłaszcza gdy wartość statystyki testowej znajduje się blisko wartości krytycznej rozkładu  $\chi^2$ . Zauważmy jednak, że decyzja pozostaje taka sama jeśli użyjemy rozkładów empirycznych statystyk RST i LRT. Najważniejsze jednak jest to, że decyzja podjęta na bazie empirycznego rozkładu statystyki RST jest w większości przypadków taka sama jak dla rozkładu granicznego. Poczynione obserwacje sugerują aby przeprowadza´c wnioskowanie na bazie statystyki RST zamiast LRT, zwłaszcza dla małych i średnich prób.

つひひ

### Podstawowa literatura

- Dutilleul, P. (1999). The MLE algorithm for the matrix normal distribution. J. Stat. Comput. Simul. 64(2), 105-123.
- Filipiak, K., Klein, D., Roy, A. (2014). Score test for a separable covariance structure with the first component as compound symmetric correlation matrix. Submitted.
- Johnson, R. A., Wichern, D. W. (2007). Applied Multivariate Statistical Analysis (6th Ed.). Pearson Prentice Hall, New Jersey.
- **•** Krzyśko, M. (2000). *Wielowymiarowa analiza statystyczna*. Uniwersytet im. A. Mickiewicza w Poznaniu.
- Lu, N., Zimmerman, D. (2005). The likelihood ratio test for a separable covariance matrix. Statist. Probab. Lett. 73, 449–457.
- Rao, C. R. (2005). Score test: Historical review and recent developments. Advances in Ranking and Selection, Multiple Comparisons, and Reliability, 3–20.

 $\Omega$ 

(天皇 80年)

◂**◻▸ ◂<del>⁄</del>** ▸

### Podstawowa literatura

- Roy, A., Khattree, R. (2003). Tests for mean and covariance structures relevant in repeated measures based discriminant analysis. J. Appl. Statist. Sci. 12(2), 91–104.
- Roy, A. (2007). A note on testing of Kronecker product covariance structures for doubly multivariate data. Proc. Amer. Statist. Assoc., Statistical Computing Section, 2157–2162.
- Srivastava, M., von Rosen, T., von Rosen, D. (2008). Models with a Kronecker product covariance structure: Estimation and testing. Mathematical Methods of Statistics 17, 357–370.
- Thompson, G. L. (1991). A unified approach to rank tests for multivariate and repeated measures designs. J. Amer. Statist. Assoc. 86, 410–419.
- Timm, N. H. (1980). Multivariate analysis of variance of repeated measurements. In: Krishnaiah, P. R. (Ed.), Handbook of Statistics, Vol. 1, North-Holland, 41–87.
- Werner, K., Jansson, M., Stoica, P. (2008). On estimation of covariance matrices with Kronecker product structure. IEEE Trans. Signal Process. 56, 478–491.  $\Omega$